## **AIN Module**

**AIN** means "Analog Input". Analog is meant as a range; in terms of voltage this range is normally from 0 to 5 V, in terms of programming this is normally a 10bit value from 0 to 1023. It's quite clear if you see this in contrast to the Digital Inputs (via [DIN Module](http://www.midibox.org/dokuwiki/doku.php?id=din_module)), which know just two states: on or off, 1 or  $0$ .

The AIN module is normally used to connect potentiometers to the Midibox, usually these two types:

- circular pots ⇒ Turning knobs
- linear pots ⇒ Faders

## **Potentiometers (also "Pots") should have a typical resistance value of 10 kΩ.**

[Motorfader](http://www.midibox.org/dokuwiki/doku.php?id=motorfader) have to be connected to a special module called mf ng module.

It's also possible to use other 0-5V analog voltage sources. The [ACSensorizer](http://www.midibox.org/dokuwiki/doku.php?id=acsensorizer) is a user project especially developed for AIN sources (like sensors) that do not deliver 0-5V exactly.

The AIN module uses CMOS 4051 multiplexer ICs, each of which provides 8 analog inputs. The most common AIN configuration is sometimes referred to as AINX4, because it has 4 such ICs, for a total of 32 inputs. Two AINX4 boards can be cascaded for a total of 64 inputs. Alternatively, an AIN module could be populated with as few as one 4051, if 8 or fewer inputs are required. In MIDIbox-jargon, this could be called AINX1.

The AIN module(s) connect to J5 on the [core module](http://www.midibox.org/dokuwiki/doku.php?id=core_module).

## **See also**

- [AIN Module](http://www.ucapps.de/mbhp_ain.html) uCApps
- [ain board parts list](http://www.midibox.org/dokuwiki/doku.php?id=ain_board_parts_list)
- [ACSensorizer](http://www.midibox.org/dokuwiki/doku.php?id=acsensorizer)
- [Midibox Extensions](http://www.ucapps.de/midibox_ext.html) page
- [sound.westhost.com/pots.htm](http://sound.westhost.com/pots.htm) interesting background informations about pots

From: <http://www.midibox.org/dokuwiki/> - **MIDIbox**

Permanent link: **[http://www.midibox.org/dokuwiki/doku.php?id=ain\\_module](http://www.midibox.org/dokuwiki/doku.php?id=ain_module)**

Last update: **2016/08/05 16:46**

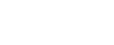

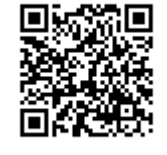